# Exercise 1

#### **Platform:**

Any Unix system with standardSystem V system call implementation.

### What to do?

Write a program to implement the following command:

```
ps aux|grep ghhwang|wc>foo
```

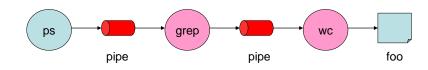

### **Reference** :

/home/faculty/ghhwang/OS\_course/DUP/DUP.c /home/faculty/ghhwang/OS\_course/DUP/who\_wc.c

## How to prepare your report?

You should prepare your report with script and exit commands in the shell environment:

```
>script myreport
>cat myprog.c
>gcc myprog.c –o myprog
>./myprog
>cat foo
>exit
```

## How do you hand in your report?

You should send the generated script file to TA. Note that the title of your mail should be "SP Unix System Call Exercise + your student id". The script file should be attached to the mail with file name "USC\_your student id". For example, if my student id is DR828302, then the mail title and the attached file name should be "SP Unix System Call Exercise DR828302" and "USC\_DR828302", respectively.